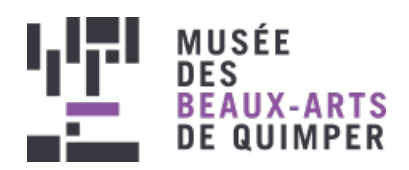

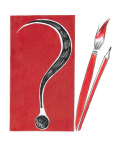

Logo des ateliers d'arts plastiques "L'Amour fou ?"

#### EXPOSITION [TEMPORAIRE](https://www.mbaq.fr/fr/actualites-109.html?no_cache=1&tx_news_pi1%255BoverwriteDemand%255D%255Bcategories%255D=150)

Publié le 10 novembre 2020

# ACTIVITÉ PEINTURE : L'AIMÉ(E), LE DOUBLE, LE REFLET

Confinés mais pas désœuvrés ! Le musée vous propose des ateliers d'arts plastiques durant la période de confinement qui s'adressent aux enfants comme aux adultes. Profitez-en sans modération et donnez libre cours à votre créativité... Vive les ateliers du musée à la maison !

Atelier sur une idée de Christine Le Née, plasticienne Durée : 1h

#### **On commence par observer**

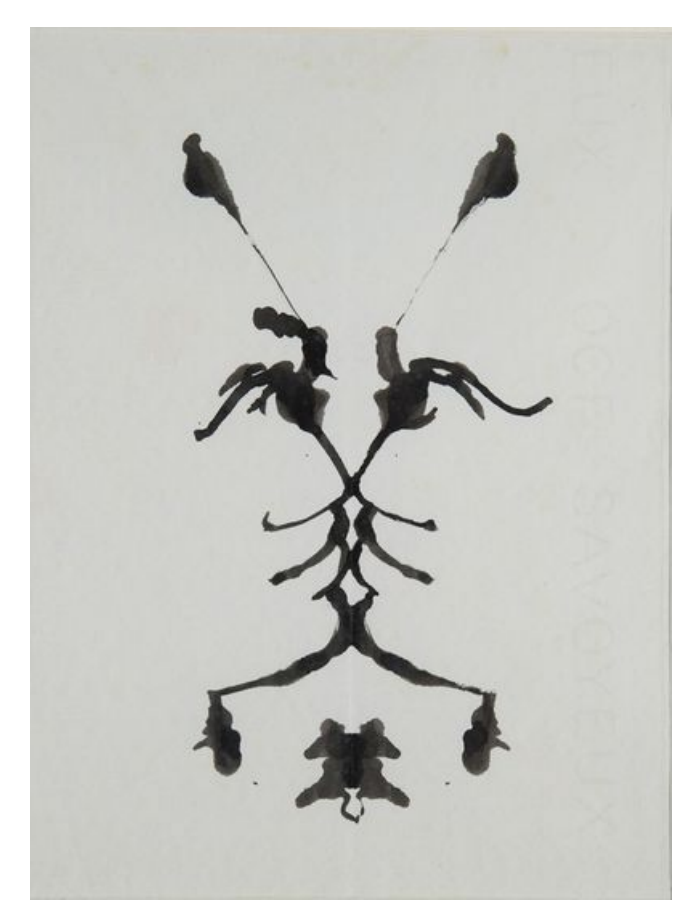

Jean Cocteau (1889-1963) - Taches double profil - Encre sur papier - Collection ayants-droit Cocteau © ADAGP / Comité Cocteau, Paris 2019

L'exposition en cours du musée est dédiée à "L'Amour fou ? Intimité et création (1910-1940)" et présente dix couples d'artistes.

Intéressons-nous à **Jean Cocteau et Jean Marais**. Jean Cocteau est un poète, un romancier et un dramaturge reconnu quand une audition est organisée à Paris, en 1937, pour sa pièce inspirée de la mythologie, *Œdipe-roi.* Jean Marais, débutant de vingt-trois ans, se présente. Sa beauté trouble l'auteur. Il est engagé. Les deux hommes se rapprochent. A bientôt cinquante ans, Cocteau perçoit que celui qu'il appellera Jeannot lui insufflera un nouvel élan créatif. Il lui crée des rôles sur mesure comme La Belle et la Bête (1946).

> La technique de Cocteau consiste ici à dessiner rapidement à l'encre de Chine un profil sur une demi page puis à rabattre l'autre demi page vierge sur son esquisse (selon le principe du test de Rorschach conçu en 1921). Lorsque vous verrez l'oeuvre au musée, vous constaterez la pliure centrale du papier.

## **Matériel**

- $\rightarrow$  une imprimante
- feuille A4 blanche 80g
- peinture acrylique noire
- $\rightarrow$  pinceau nylon rond taille 12 à 18

### **Les étapes**

1/ Imprimer le [modèle](https://www.mbaq.fr/fileadmin/mbaq/02.Expositions/09._Amour_fou/Atelier_L_etre_aime/Modele_visage_imprimable.jpg) de visage (JPG, 341 Ko)

2/ Avec de l'acrylique faiblement diluée, repasser dans les traits rapidement.

- 3/ Plier la feuille aussitôt en deux et presser avec le plat de la main.
- 4/ Déplier et observer le résultat dupliqué.
- 5 / Repasser à l'acrylique sur les traits si nécessaire.

Astuce : Il est possible de peindre le modèle doucement, trait après trait, en repliant la feuille à chaque ajout. Ainsi le deuxième visage apparaît au fur et à mesure.

#### **Les résultats possibles**

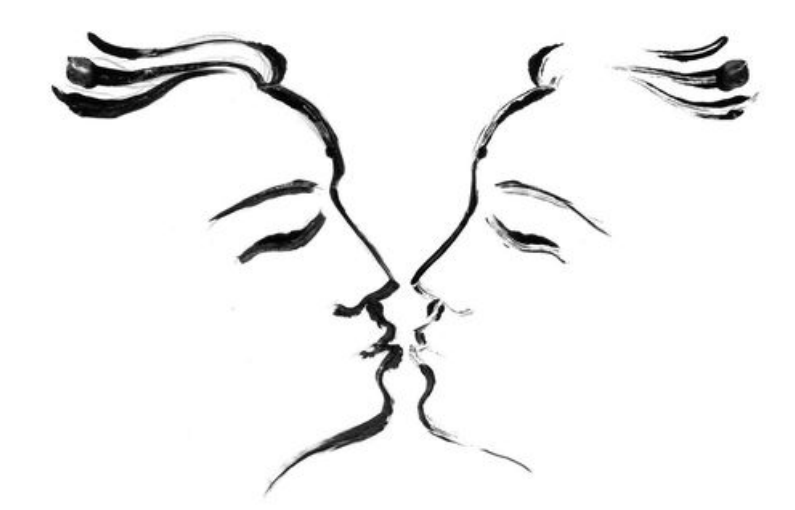

Effet obtenu possible (visage)

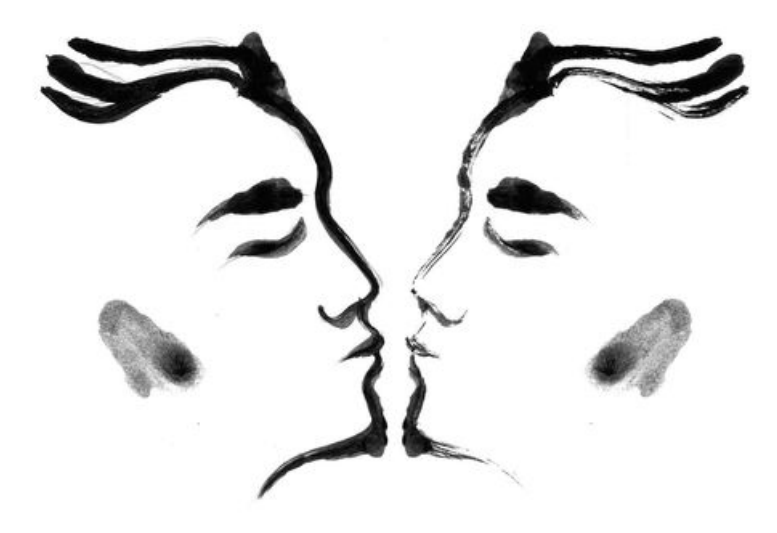

 $\land$  Effet obtenu possible (visage)

Image de gauche : exercice au résultat rapide : la partie droite du visage est moins dense. Image de droite : variante avec rajouts de taches sur les traits et les joues.

## **Options**

De la beauté à la monstruosité

La beauté grecque du visage de Jean Marais inspire Cocteau pour son film "La Belle et la bête". Il prend plaisir à transformer celui-ci en un monstre. Faisons pareil !

1/ Imprimer le [modèle](https://www.mbaq.fr/fileadmin/mbaq/02.Expositions/09._Amour_fou/Atelier_L_etre_aime/Modele_bete_imprimable.jpg) de la bête (JPG, 394 Ko)

2/ Suivre le cheminement décrit dans l'exercice précédent.

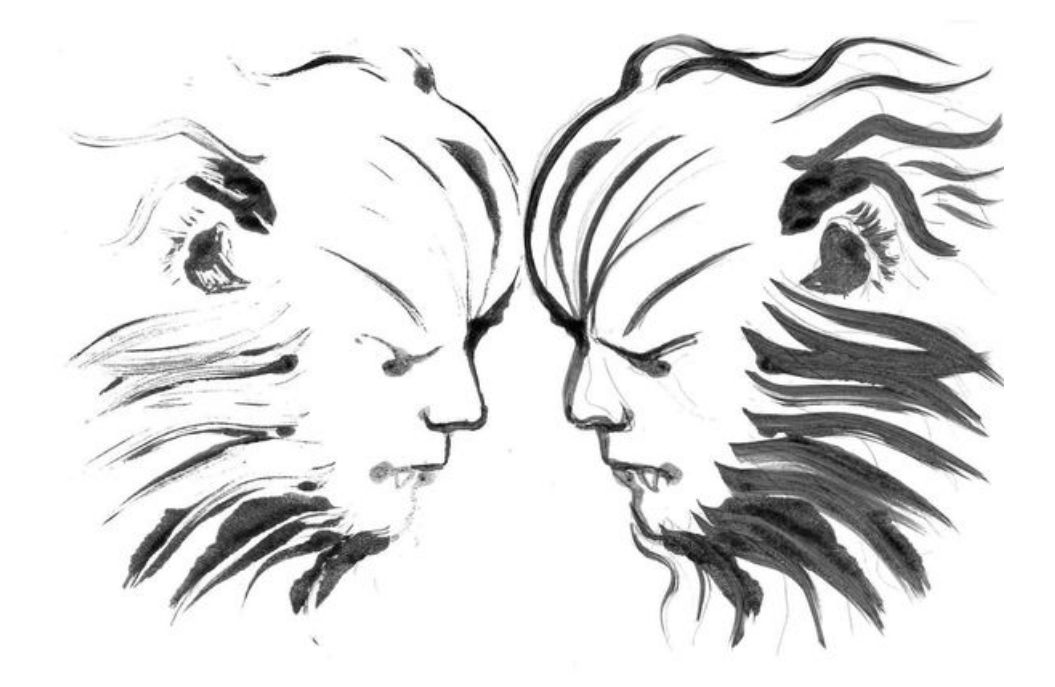

Effet obtenu possible (bête)

### Le double (collage)

Cette variante explore l'oeuvre de Cocteau "Double profil d'ange" exposée au musée.

1/ Imprimer deux fois le [modèle](https://www.mbaq.fr/fileadmin/mbaq/02.Expositions/09._Amour_fou/Atelier_L_etre_aime/Modele_visage_imprimable.jpg) de visage (JPG, 341 Ko)

2/ Découper les profils puis les coller un à un en les décalant et en veillant à faire coïncider la racine des cheveux.

3/ Repasser au feutre si nécessaire.

Anecdote : Observez les yeux ! On obtient presque un regard de face, une ambiguïté présente également dans les oeuvres de Picasso face/profil.

4/ Vous pouvez ajouter un décor ou des symboles selon ce qui vous enchante : étoiles, coeurs, feuilles...

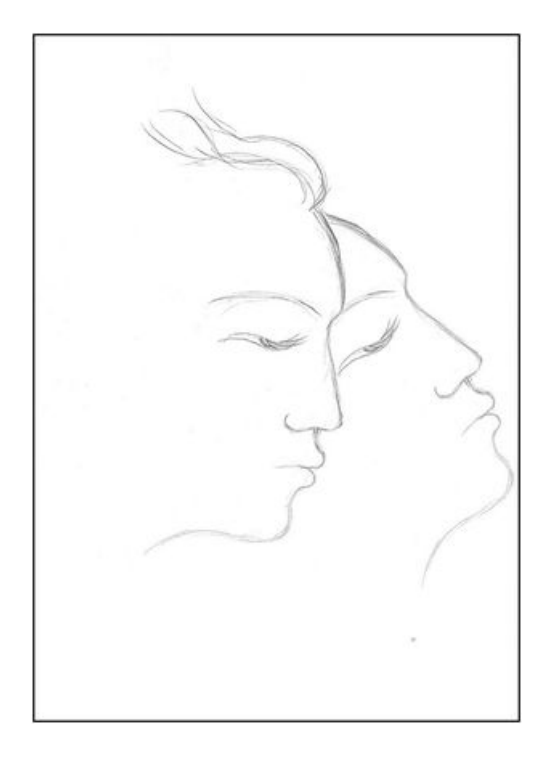

Résultat du collage

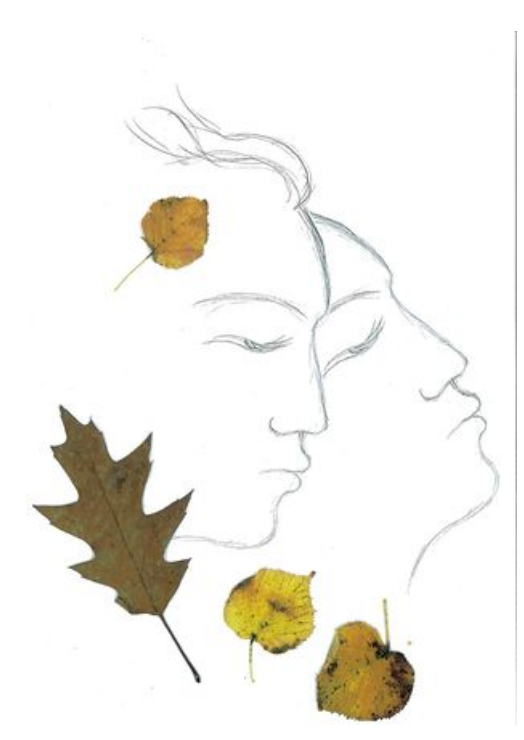

Variante du collage avec ajouts

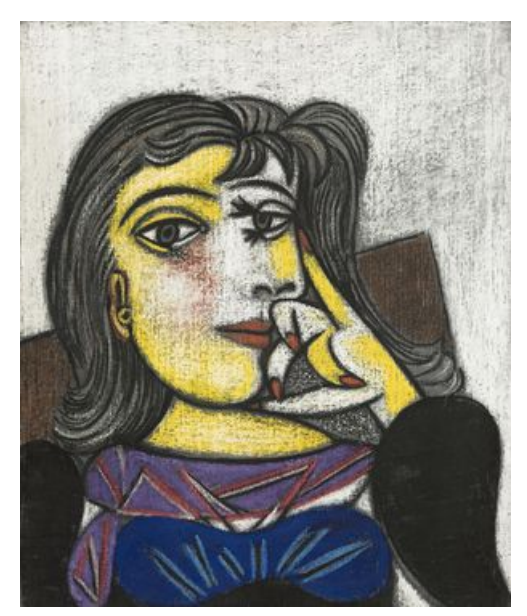

Pablo Picasso, Portrait de Dora Maar, 1937, huile sur toile. Musée national Picasso © RMN – Grand Palais (Musée national Picasso - Paris) / Mathieu Rabeau / Succession Picasso, 2020 ∧ |

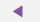

Une visite guidée sur votre [téléphone](https://www.mbaq.fr/fr/actualites-109/une-visite-guidee-sur-votre-telephone-855.html?cHash=d2fff5a1324da0421bf1495a5ec4f2a1) ! Dépôt de 9 [tableaux](https://www.mbaq.fr/fr/actualites-109/depot-de-9-tableaux-de-reims-775.html?cHash=fce2aa8ba929f9924e7ef45d4bcbe460) de Reims

 $\ddot{\phantom{1}}$ 

**RETOUR À LA [LISTE](https://www.mbaq.fr/fr/actualites-109.html)**

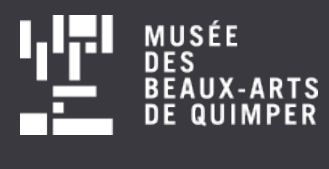

Suivez-nous sur :

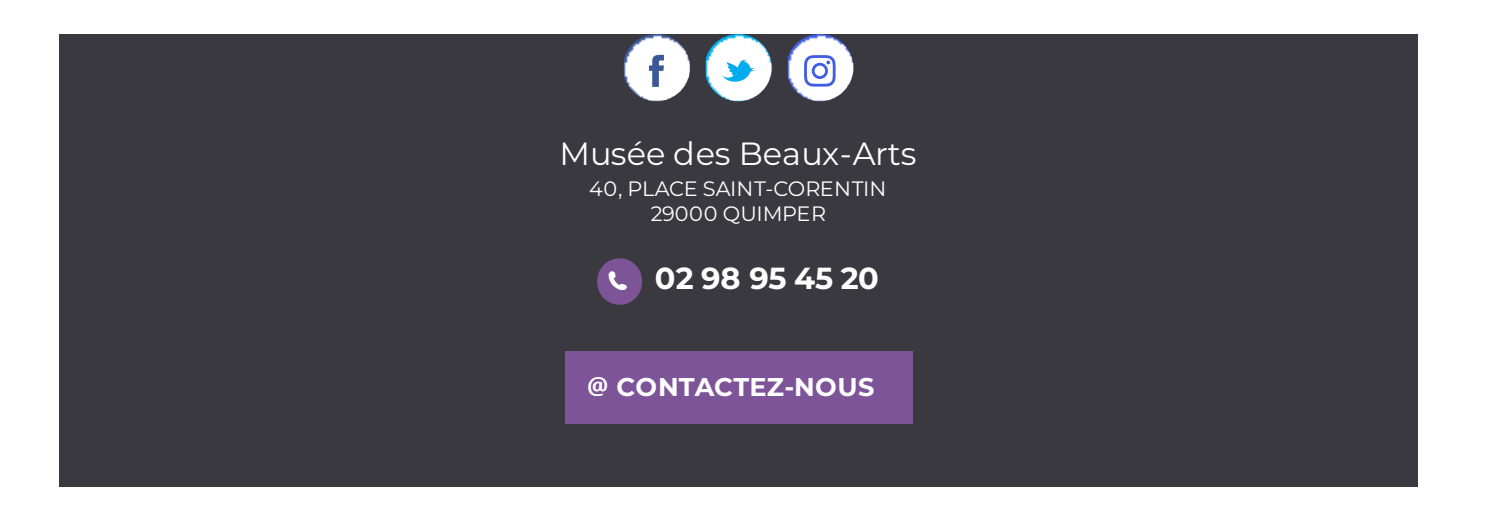